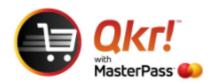

## Password prompt using Qkr

If you have a 'password' prompt appear when making purchases on Qkr the following guide will assist you to turn this function off if you would prefer to disable this function.

## Select tools icon

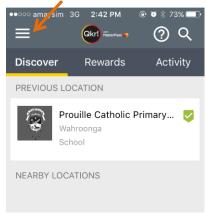

## **Select settings**

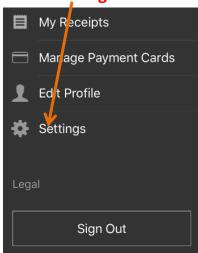

## Change setting for 'Always prompt for password on checkout' to OFF

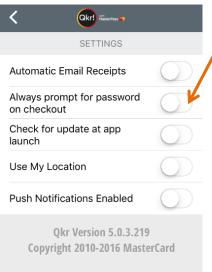